# **QGIS Application - Bug report #11457 Composer map: filter legend by map content doesn't works**

*2014-10-21 03:03 AM - Loïc BARTOLETTI*

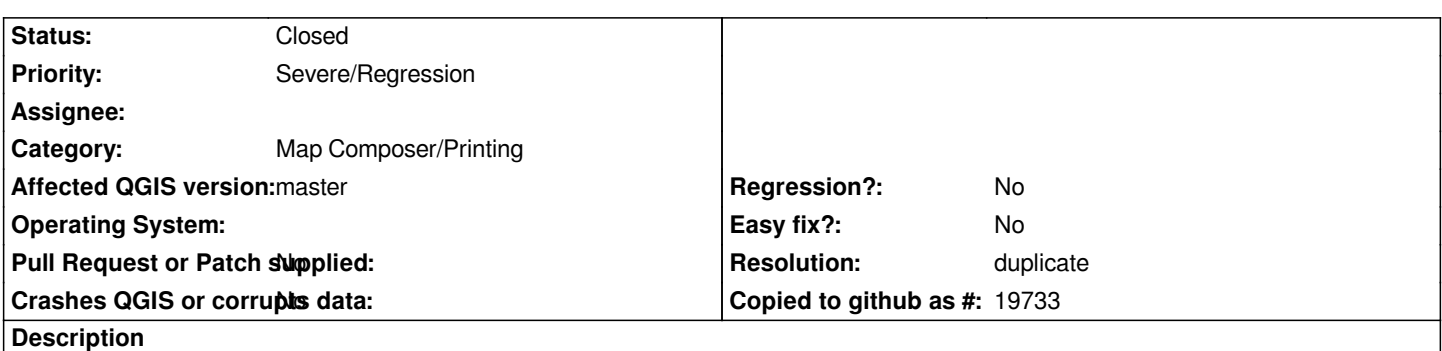

*filter legend by map content works with map canvas but not with map composer (simple symbol or rule base for my test). All styles are into legend.*

### **History**

### **#1 - 2014-10-23 11:46 AM - Nyall Dawson**

*- Affected QGIS version changed from 2.4.0 to master*

*- Priority changed from Normal to Severe/Regression*

*This should be a blocker - it's a new feature which isn't working correctly.*

### **#2 - 2014-10-23 02:07 PM - Jürgen Fischer**

*- Status changed from Open to Feedback*

*The composer legend in the example file is not assigned to a map. Once it's assigned to the map, the legend filter works.*

### **#3 - 2014-10-23 03:04 PM - Nyall Dawson**

- *File classes\_shown\_on\_map.png added*
- *File classes\_not\_shown\_on\_map.png added*

*Hmm... There's still an issue here though. In some circumstances only the symbol is removed, not the actual legend text. I've attached screenshots which illustrate this.*

## **#4 - 2014-10-23 10:35 PM - Martin Dobias**

- *Resolution set to duplicate*
- *Status changed from Feedback to Closed*

*Then this is duplicate of #11293 (second part of it). Currently when the filtering is turned on, only legend nodes are filtered out, the layer nodes stay in the tree, that's why you can see legend text with no symbol...*

#### **Files**

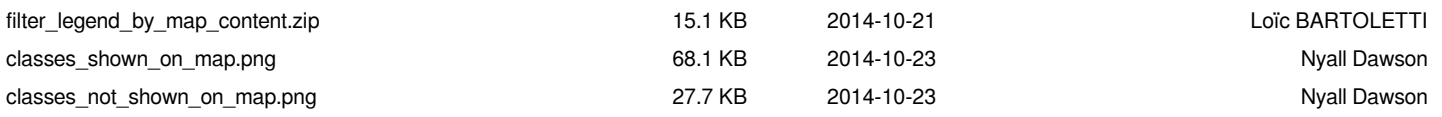